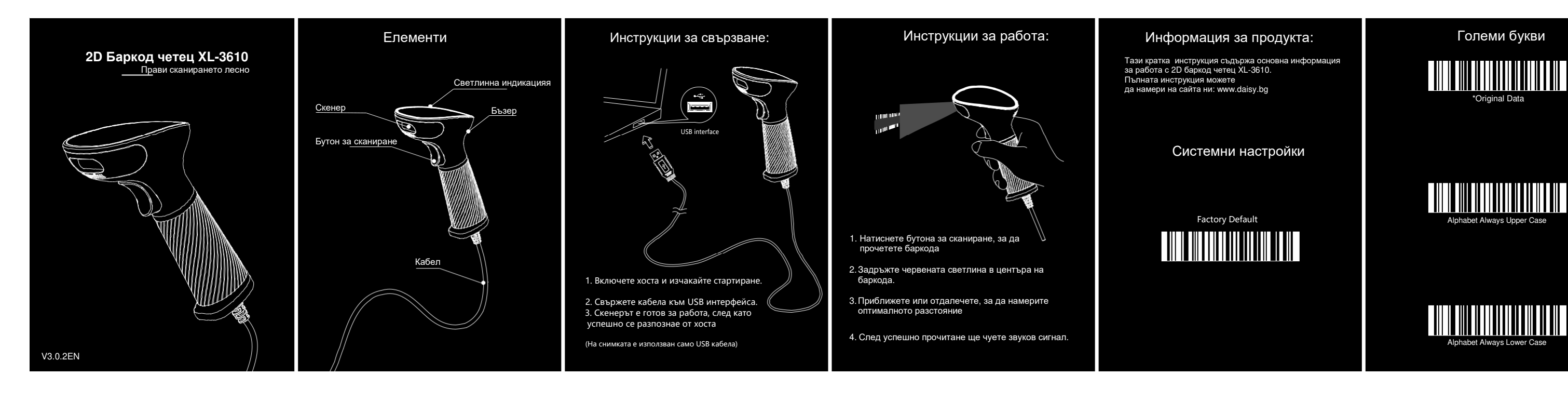

Големи букви

## **Alphabet Alphabet Always Upper Case of the Upper Case of the Upper**

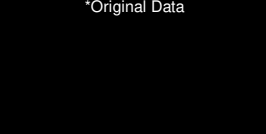

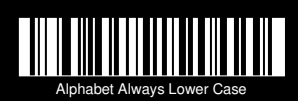

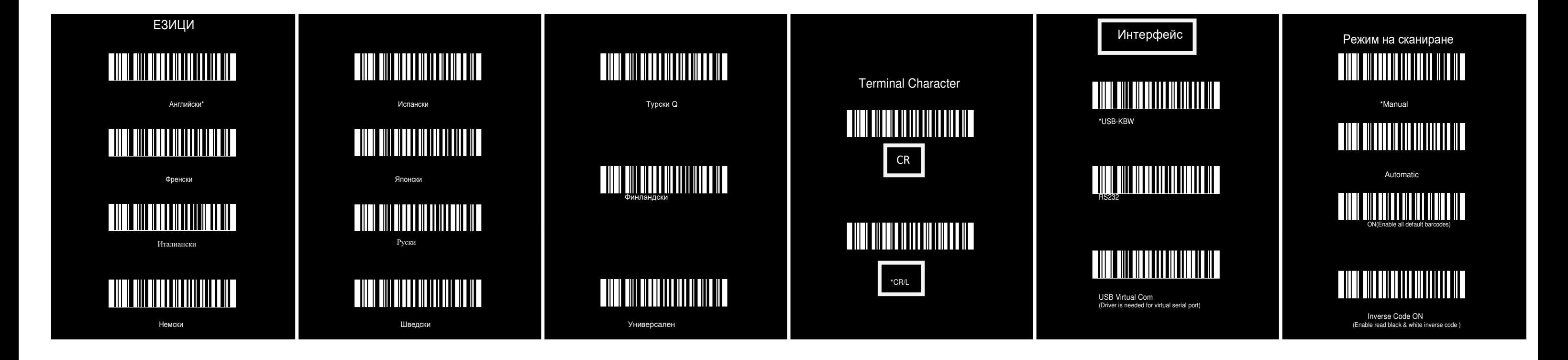